*Technická univerzita v Liberci Téma 9 Ekonomická fakulta Příklad 5 Katedra ekonomické statistiky*

# **Příklad 5**

## **Zadání příkladu:**

Při průjezdu přes most byla kontrolována rychlost jízdy dvaceti náhodně vybraných vozidel v km/hod. Sestrojte 95% oboustranný interval spolehlivosti pro průměrnou rychlost vozidel, přejíždějících most.

#### *Data:*

51, 62, 65, 75, 50, 68, 60, 59, 78, 82, 55, 64, 70, 72, 68, 62, 63, 75, 49, 50.

#### **Vypracování příkladu:**

$$
n=20\,;\,1-\alpha=0.95
$$

 $\bar{x}$  = 63,9

 $s_r = 9,765$ 

Budeme konstruovat interval spolehlivosti pro střední hodnotu normálně rozdělené náhodné veličiny. Protože se jedná o malý výběr, použijeme pro výpočet oboustranného intervalu spolehlivosti následující vzorec:

$$
P\left(\bar{x} - t_{1-\frac{\alpha}{2}}(19) \cdot \frac{s_x}{\sqrt{n}} < \mu < \bar{x} + t_{1-\frac{\alpha}{2}}(19) \cdot \frac{s_x}{\sqrt{n}}\right) = 1 - \alpha
$$
\n
$$
P\left(63,9 - t_{0,975}(19) \cdot \frac{9,765}{\sqrt{20}} < \mu < 63,9 + t_{0,975}(19) \cdot \frac{9,765}{\sqrt{20}}\right) = 0,95
$$
\n
$$
P\left(63,9 - 2,093 \cdot \frac{9,765}{\sqrt{20}} < \mu < 63,9 + 2,093 \cdot \frac{9,765}{\sqrt{20}}\right) = 0,95
$$
\n
$$
P\left(59,33 < \mu < 68,47\right) = 0,95
$$

Kvantily Studentova rozdělení vyhledáme ve statistických tabulkách nebo ve statistickém softwaru.

Se spolehlivostí 95 % je možno průměrnou rychlost automobilů na mostě očekávat v intervalu 59,33 km/hod až 68,47 km/hod.

### **SPSS 28:**

Vytvořit proměnnou (data vložit do sloupce).

Analyze – Descriptive Statistics – Explore

Proměnnou x přesunout doprava do pole Dependent List.

Tlačítko **Statistics**: v *Confidence Interval for Mean* zadat požadovanou spolehlivost (95). Potvrdit Continue, OK.

#### *Technická univerzita v Liberci Téma 9 Ekonomická fakulta Příklad 5 Katedra ekonomické statistiky*

## **Descriptives**

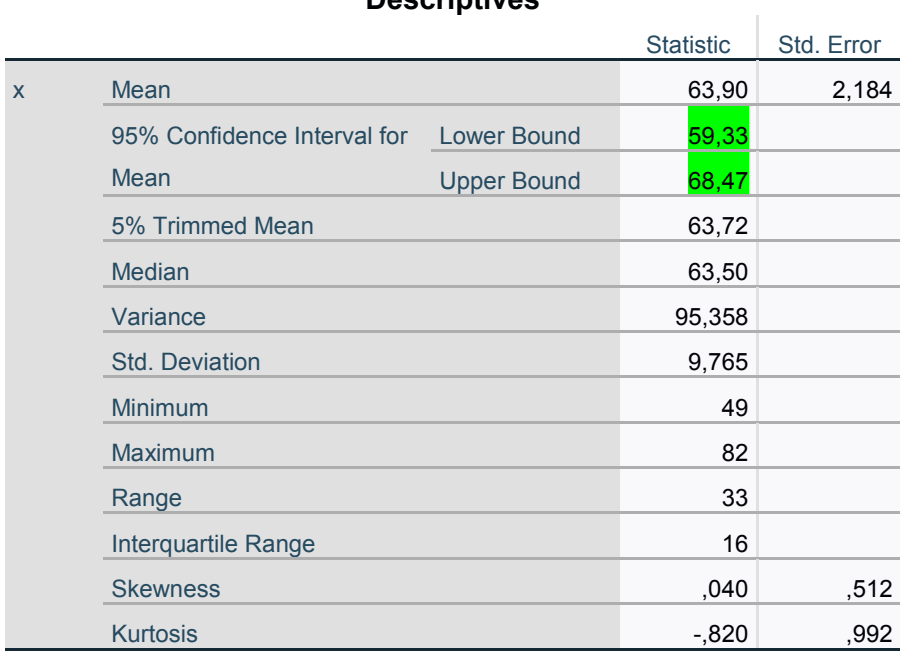